## **POS\_HISTAMINE\_RESPONSE\_NETWORK**

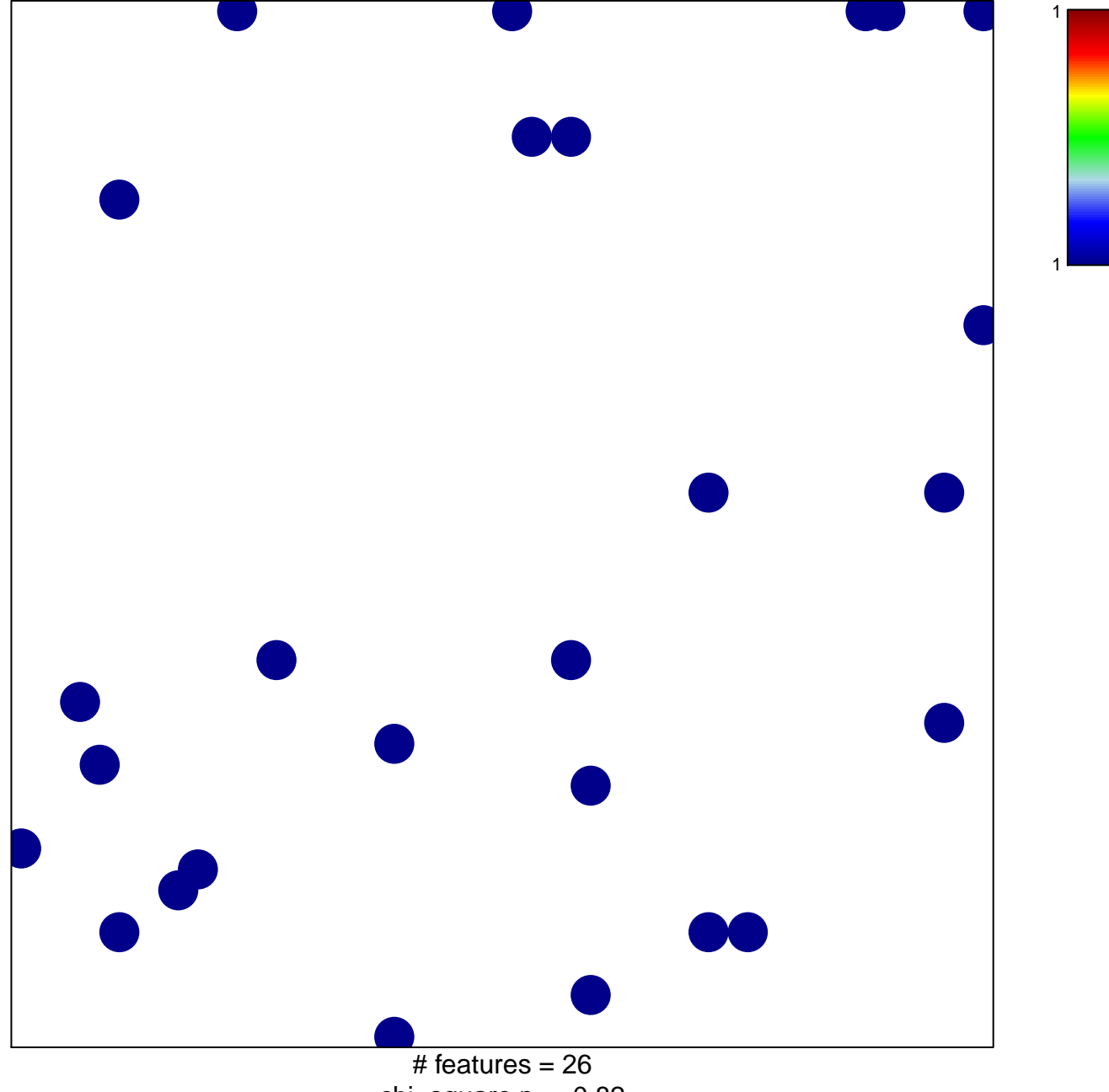

chi–square  $p = 0.82$ 

## **POS\_HISTAMINE\_RESPONSE\_NETWORK**

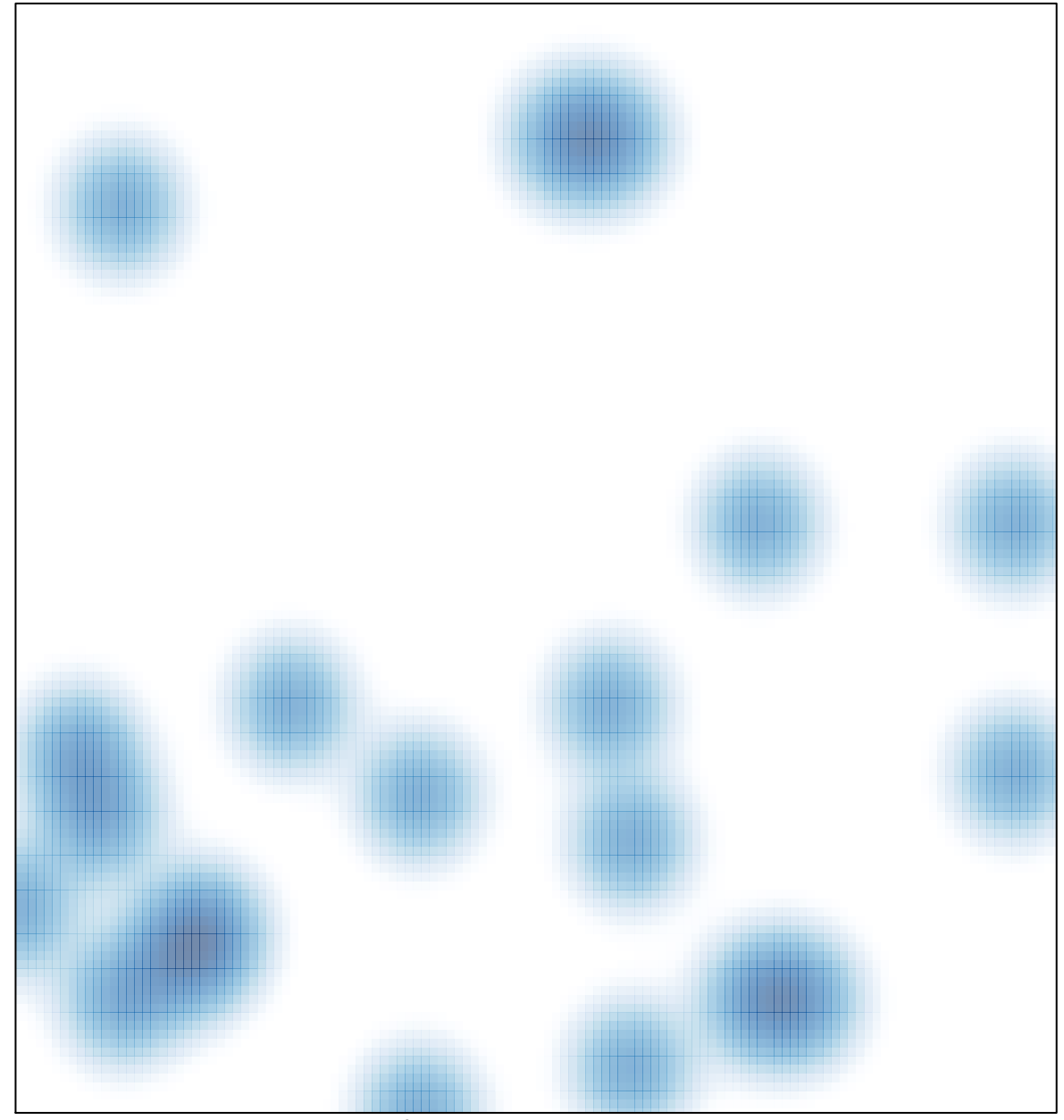

 $#$  features = 26, max = 1